## DAFTAR PUSTAKA

- [1] E. Purwanti, "Pemanfaatan document management system dalam penyimpanan dan temu kembali arsip di fakultas teknik ugm," *Khazanah: Jurnal Pengembangan Kearsipan*, vol. 12, pp. 23–35, 7 2019.
- [2] "Treemas company profile." [Online]. Available: [http://treemas.com/files/](http://treemas.com/files/TreeMas-Company%20Profile_ver.2.3.pdf) [TreeMas-Company%20Profile](http://treemas.com/files/TreeMas-Company%20Profile_ver.2.3.pdf) ver.2.3.pdf
- [3] H. Tridayanti, B. A. Putra, and A. Wulandari, "Improvement of internal quality assurance system based on iso 9001:2008 with document management control (dmc) and web based application," *IJEBD (International Journal Of Entrepreneurship And Business Development)*, vol. 1, pp. 155–166, 3 2018.
- [4] "What is sharepoint? microsoft support." [Online]. Available: [https://support.microsoft.com/en-us/office/](https://support.microsoft.com/en-us/office/what-is-sharepoint-97b915e6-651b-43b2-827d-fb25777f446f) [what-is-sharepoint-97b915e6-651b-43b2-827d-fb25777f446f](https://support.microsoft.com/en-us/office/what-is-sharepoint-97b915e6-651b-43b2-827d-fb25777f446f)
- [5] "Introduction." [Online]. Available: [https://userguide.m-files.com/user-guide/](https://userguide.m-files.com/user-guide/2018/eng/Introduction_to_M-Files.html) [2018/eng/Introduction](https://userguide.m-files.com/user-guide/2018/eng/Introduction_to_M-Files.html) to M-Files.html
- [6] "Getting started with m-files." [Online]. Available: [https://userguide.m-files.](https://userguide.m-files.com/user-guide/2018/eng/getting_started_with_m-files.html) [com/user-guide/2018/eng/getting](https://userguide.m-files.com/user-guide/2018/eng/getting_started_with_m-files.html) started with m-files.html
- [7] "Alfresco platform content services platform hyland." [Online]. Available:<https://www.hyland.com/en/products/alfresco-platform>
- [8] "Kenali document management system dan penerapaannya dalam bisnis anda! - pt rect media komputindo." [Online]. Available: [https://rectmedia.com/](https://rectmedia.com/kenali-document-management-system-dan-penerapaannya-dalam-bisnis-anda/) [kenali-document-management-system-dan-penerapaannya-dalam-bisnis-anda/](https://rectmedia.com/kenali-document-management-system-dan-penerapaannya-dalam-bisnis-anda/)
- [9] "Alfresco docs using alfresco from microsoft office." [Online]. Available: <https://docs.alfresco.com/microsoft-office/latest/using/>
- [10] ""compress and download" share action (zip) alfresco hub." [Online]. Available: [https://hub.alfresco.com/t5/alfresco-content-services-add/](https://hub.alfresco.com/t5/alfresco-content-services-add/quot-compress-and-download-quot-share-action-zip/td-p/291638) [quot-compress-and-download-quot-share-action-zip/td-p/291638](https://hub.alfresco.com/t5/alfresco-content-services-add/quot-compress-and-download-quot-share-action-zip/td-p/291638)
- [11] "Alfresco docs alfresco office services." [Online]. Available: [https:](https://docs.alfresco.com/microsoft-office/1.3/) [//docs.alfresco.com/microsoft-office/1.3/](https://docs.alfresco.com/microsoft-office/1.3/)
- [12] "Data encryption in onedrive for business and sharepoint online microsoft learn." [Online]. Available: [https://learn.microsoft.com/en-us/](https://learn.microsoft.com/en-us/purview/data-encryption-in-odb-and-spo) [purview/data-encryption-in-odb-and-spo](https://learn.microsoft.com/en-us/purview/data-encryption-in-odb-and-spo)
- [13] "alfresco-global.properties file encrypting alfresco hub." [Online]. Available: [https://hub.alfresco.com/t5/alfresco-content-services-forum/](https://hub.alfresco.com/t5/alfresco-content-services-forum/alfresco-global-properties-file-encrypting/td-p/128386) [alfresco-global-properties-file-encrypting/td-p/128386](https://hub.alfresco.com/t5/alfresco-content-services-forum/alfresco-global-properties-file-encrypting/td-p/128386)
- [14] I. A. Justina, E. A. Oyekan, and O. M. Orogbemi, "A secured cloudbased electronic document management system," *International Journal of Innovative Research and Development*, 12 2022.
- [15] "Alfresco docs adding content." [Online]. Available: [https://docs.alfresco.](https://docs.alfresco.com/content-services/5.2/using/content/manage/) [com/content-services/5.2/using/content/manage/](https://docs.alfresco.com/content-services/5.2/using/content/manage/)
- [16] F. Anwar, A. Fadlil, and D. I. Riadi, "Analisis validasi file upload menggunakan metadata png pada aplikasi berbasis web," *Jurnal Informatika dan Komputer)*, vol. 6, pp. 185–193, 2022.
- [17] "How to perform searches by metadata or aspects. alfresco hub." [Online]. Available: [https://hub.alfresco.com/t5/alfresco-content-services-forum/](https://hub.alfresco.com/t5/alfresco-content-services-forum/how-to-perform-searches-by-metadata-or-aspects/td-p/314059) [how-to-perform-searches-by-metadata-or-aspects/td-p/314059](https://hub.alfresco.com/t5/alfresco-content-services-forum/how-to-perform-searches-by-metadata-or-aspects/td-p/314059)

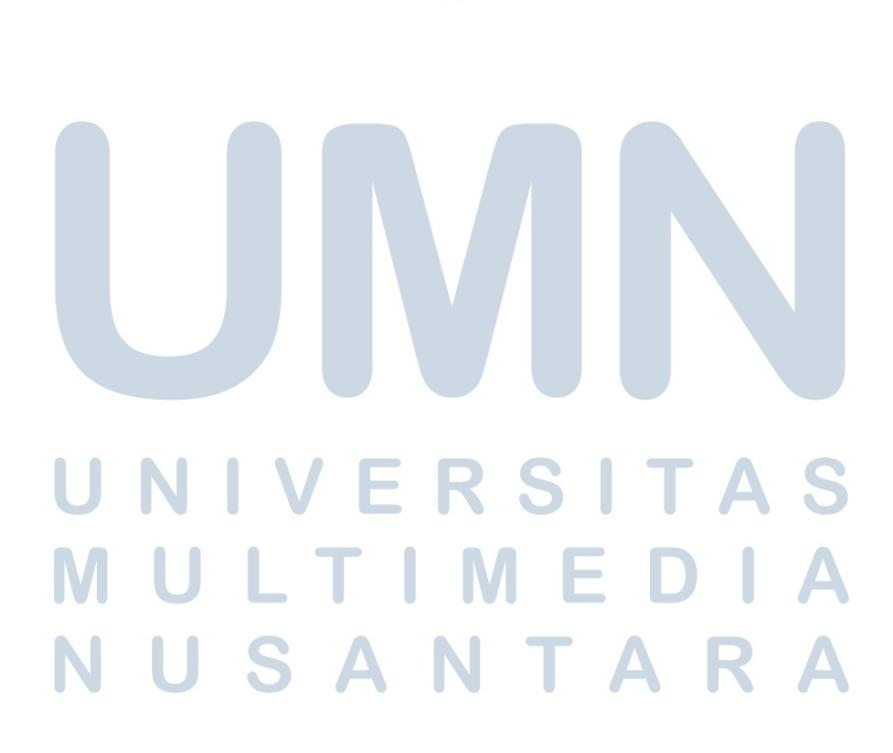